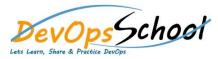

## **Docker Intermediate Training**

| Day - 1 |                                                  |   |                                                                                                    |
|---------|--------------------------------------------------|---|----------------------------------------------------------------------------------------------------|
|         |                                                  |   |                                                                                                    |
| •       |                                                  | • |                                                                                                    |
| 0       | Introduction of Hardware                         | ( | <ul> <li>Commonly used commands in Docker</li> </ul>                                                                                |
| 0       | Introduction of KERNAL                           | ( | • Create a Docker Container                                                                                                    |
|         | Namespaces                                       | ( | <ul> <li>Start a Docker Container</li> </ul>                                                                                        |
|         | Cgroups                                          | ( | • Stop a Docker Container                                                                                                    |
|         | Capabilities                                     | ( | Restart a Docker Container                                                                                                    |
|         | Filesystem                                       |   | • Pause a Docker Container                                                                                                    |
|         | Filesystem                                       |   | O Unpause a Docker Container                                                                                                    |
| 0       | Boot Filesystem                                  |   | Remove a Docker Container                                                                                                    |
| 0       | Root Filesystem                                  |   | <ul> <li>Kill a Docker Container</li> <li>Difference between Decker Step &amp; Decker Stept</li> </ul>                              |
| 0       | User Filesystem<br>App Filesystem                |   | <ul> <li>Difference between Docker Stop &amp; Docker Start</li> <li>Difference between Docker Pause &amp; Docker Unpause</li> </ul> |
| 0       | App rilesystem                                   |   | <ul> <li>Difference between Docker Pause &amp; Docker Unpause</li> <li>Difference between Docker Stop &amp; Docker Kill</li> </ul>  |
| •       |                                                  | ( | O Difference between bocker stop & bocker kin                                                                                       |
| 0       | Introduction of Docker                           | • |                                                                                                    |
| 0       | Introduction of Container?                       | ( | <ul> <li>Docker Container vs Virtual Machines</li> </ul>                                                                            |
| 0       | Components of Containers & How Containers works? | ( | <ul> <li>Docker Container vs Kubernetes pod</li> </ul>                                                                              |
| 0       | History & Origin of Docker                       | ( | <ul> <li>Docker Container vs Podman Container</li> </ul>                                                                            |
| 0       | Types of Release in Docker                       | ( | <ul> <li>Dockerd vs containerd</li> </ul>                                                                                           |
| 0       | Latest version of Docker                         | ( | O Dockerd vs CRI-O                                                                                                    |
| 0       | Technology used in Docker development            | ( | O CRI-O vs runc                                                                                                    |
| 0       | Official Website & Reference                     |   |                                                                                                    |
| 0       | Major Use Cases of Docker                        | • |                                                                                                    |
| 0       | Major Feature and Advantage of Docker            | ( | <ul> <li>Installing Docker in Centos 7</li> </ul>                                                                                   |
| 0       | Terminology used in Docker                       | ( | <ul> <li>Installing Docker in Ubuntu 20</li> </ul>                                                                                  |
| 0       | Components of Docker                             | ( | <ul> <li>Installing Docker in Windows 2019</li> </ul>                                                                               |
| 0       | Docker Engine                                    | ( | <ul> <li>Configuring Docker</li> </ul>                                                                                              |
| 0       | Docker Registry                                  |   |                                                                                                    |
| 0       | Docker Image                                     |   |                                                                                                    |

O Docker Container

## Day - 2

- Importance of PID 1 of container?
- Docker run command with example
- Docker run command with example
- How to use containers on a daily basis?
- o dockerd exec command with example
- o dockerd attach command with example
- How to de-attach from container?
- How to set the name of the container?
- Copying a files/dir with container using Docker cp
- o Docker diff command with example & use cases
- Rename a container using Docker rename
- o Inspect a container using Docker inspect
- List port mappings or a specific mapping for the container
- Update configuration of one or more containers using "Docker update"
- Use cases & example of "Docker wait"

## •

- Docker Container Fetch the logs of a container
- O Docker Container Display a live stream of container(s) resource usage statistics
- O Docker Container Display the running processes of a container
- O Docker Server Get real time events from the Docker server
- O Docker Server dockerd service process Troubleshooting
- Docker Server Logging of Docker Server
- O Docker Server Configuration of a Docker server

•

## • Storage Overview

- Why do I need Docker volume?
- What are Docker volumes?
- Types of Docker volumes?
- o Overview of Docker Volume Mount
- o Overview of Docker Bind Mounts
- Overview of Docker tmpfs Mounts
- Creating & Using Docker Volume Mount with Container
- o Creating & Using Docker Bind Mount with Container
- o Creating & Using Docker tmpfs Mount with Container
- o Troubleshoot Volume problems
- •
- Networking overview
- Types of default Networking driver in Docker
- Use bridge networks with Docker container
- Use overlay networks with Docker container
- Use host networking with Docker container
- Use IPvlan networks with Docker container
- O Use Macvlan networks with Docker container
- Disable networking for a container
- Configure the daemon and containers